## 14<sup>th</sup> ESAC SAS Workshop 2<sup>nd</sup> - 6<sup>th</sup> June 2014

**BiRD: A Browsing Interface for RGS Data** 

Rosario González-Riestra Pedro M. Rodríguez-Pascual

XMM-Newton SOC ESAC

The XMM-Newton Science Archive (XSA) contains more than **10000** RGS observations of more than **3000** different astronomical objects.

All these datasets have been processed with the most up-to-date version of software and calibration files.

Data were processed with the SAS metatask **rgsproc**:

- target coordinates are taken from the XMM-Newton proposal
- the spectrum is extracted using 100% of the spatial PSF
- a model background spectrum (as generated with the SAS task rgsbkgmodel) is used for the background correction
- response matrices are computed for each spectrum with rgsrmfgen, and a fluxed spectrum was created for each observation combining all the available first order spectra with rgsfluxer

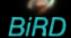

This large dataset of

## uniformly processed and calibrated in physical units

can be accessed through BiRD (Browsing Interface for RGS Data) at

http://xmm.esac.esa.int/BiRD/

**BiRD** allows the user to browse and examine the data before downloading them from the XSA for full analysis.

Spectra can be selected through several parameters, such as e.g. date of observation, quality, type of object ...

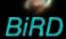

## **BiRD** gives:

- Target name and coordinates as given in the XMM-Newton proposal
- Observation start time
- ▶ RGS effective exposure time
- An estimation of the quality of the fluxed spectrum
- Galactic Hydrogen column density
- From SIMBAD: Name, Coordinates, Type of object and redshift
- Links to:
  - SIMBAD
  - XMM On-Line-Browser
  - XSA Postcard Server
  - XMM List of Publications (from the GOF)

**BiRD** also includes plotting and visualization utilities, both for the RGS spectra and spectral images, as well as for the EPIC-pn images taken in parallel:

- Choice of units, binning and smoothing
- On-line correction for redshift and interstellar absorption
- Plot of the average of the selected spectra

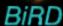

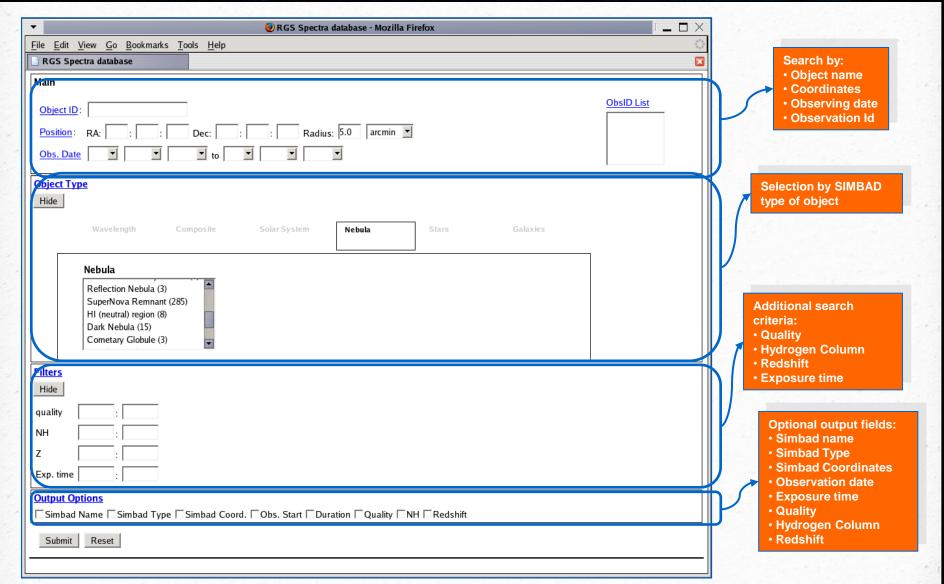

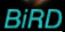

|         | File Edit View Go Boo  RGS Spectra database |                    |                                           |                               |                 |         |                 |              |              | ×                      |
|---------|---------------------------------------------|--------------------|-------------------------------------------|-------------------------------|-----------------|---------|-----------------|--------------|--------------|------------------------|
|         | Main                                        |                    |                                           |                               |                 |         |                 |              |              |                        |
|         | Object ID: Capella                          |                    |                                           |                               |                 |         |                 |              |              |                        |
|         | Position: RA: :                             | : Dec:             | : : Radius: 5.                            | 0 arcmin 💌                    |                 |         |                 |              |              |                        |
|         | Obs. Date                                   | ▼ to               | <u> </u>                                  |                               |                 |         |                 |              |              |                        |
| 186     | Object Type                                 |                    |                                           |                               |                 |         |                 |              |              |                        |
|         | Show                                        |                    |                                           |                               |                 |         |                 |              |              |                        |
|         | Filters Show                                |                    |                                           |                               |                 |         |                 |              |              | -                      |
|         | Output Options                              |                    |                                           |                               |                 |         |                 |              |              | $\exists \blacksquare$ |
|         |                                             | ıd Type ∏Simbad Co | oord. 乊Obs. Sta <mark>rt 乊</mark> Duratio | n ☑ Quality ☐ NH ☐ Red        | Ishift          |         |                 |              |              |                        |
|         | Submit Reset                                |                    |                                           |                               |                 |         |                 |              |              |                        |
|         |                                             |                    |                                           |                               |                 |         |                 |              |              |                        |
|         | Nr. of records found: 7                     |                    |                                           |                               |                 |         |                 |              |              |                        |
|         | Mark All UnMark All                         | Plot All Plot Av   | erage with 🗌 Galactic NH cor              | rection 🗌 Redshift correction | on              |         |                 |              |              |                        |
|         | <u>Obsid</u>                                | <u>Object</u>      | <u>Coordinates</u>                        | Obs. Start                    | <u>Duration</u> | Quality | RGS             | i            | PN           |                        |
|         | ☑ 0121500301 A P                            | Capella -5 arcmin  | 05:17:09.6 +46:00:43.2                    | 2000-03-23 21:25:35           | 18870           | 9       | <u>Spectrum</u> | lmage        | <u>lmage</u> |                        |
|         | □ 0121500401 A P                            | Capella +5 arcmin  | 05:16:12.7 +45:58:58.8                    | 2000-03-24 06:18:03           | 19215           | 9       | <u>Spectrum</u> | <u>lmage</u> |              |                        |
|         | □ 0121920101    □ P                         | <u>Capella</u>     | 05:16:41.0 +46:00:14.0                    | 2000-03-25 11:36:59           | 52374           | 9       | <u>Spectrum</u> | <u>Image</u> | <u>Image</u> |                        |
|         | 0134720101 A P                              | <u>Capella</u>     | 05:16:41.0 +46:00:14.0                    | 2001-03-15 19:19:40           | 29629           | 9       | <u>Spectrum</u> | <u>lmage</u> | <u>Image</u> |                        |
|         | ☑ 0134720401 A P                            | <u>Capella</u>     | 05:16:41.4 +45:59:52.8                    | 2002-10-05 18:56:28           | 31455           | 9       | <u>Spectrum</u> | lmage        | <u>lmage</u> |                        |
|         | □ 0134720801 A P                            | <u>Capella</u>     | 05:16:41.4 +45:59:52.8                    | 2004-04-01 19:59:01           | 32004           | 9       | <u>Spectrum</u> | lmage        | <u>lmage</u> |                        |
|         | ☑ 0134721501 A P                            | <u>Capella</u>     | 05:16:41.4 +45:59:52.8                    | 2004-09-10 20:14:17           | 67190           | 9       | Spectrum        | lmage        | <u>lmage</u> |                        |
| L       |                                             | Con to Selecte     | -0.00                                     |                               |                 |         |                 |              |              |                        |
| SA post | oord                                        |                    | List of                                   |                               | Spect           | rum     |                 | 1            |              | Spe                    |

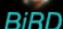

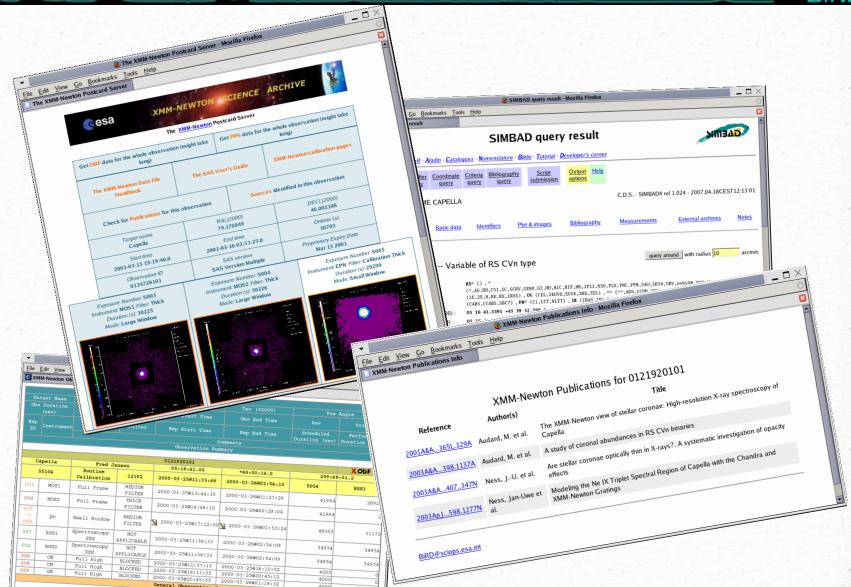

General Observation Com

4000

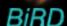

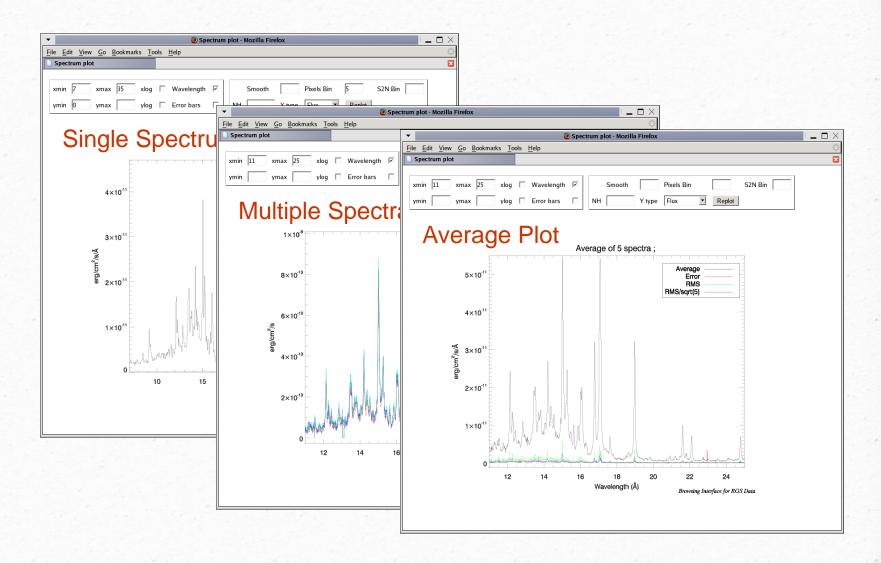

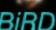

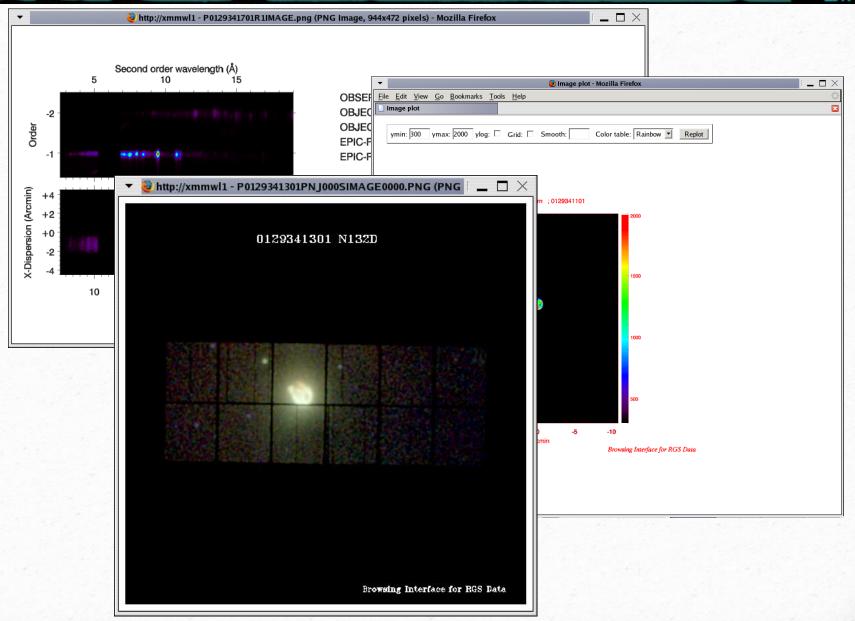